## COMO MARCAR FÉRIAS NO SOUGOV

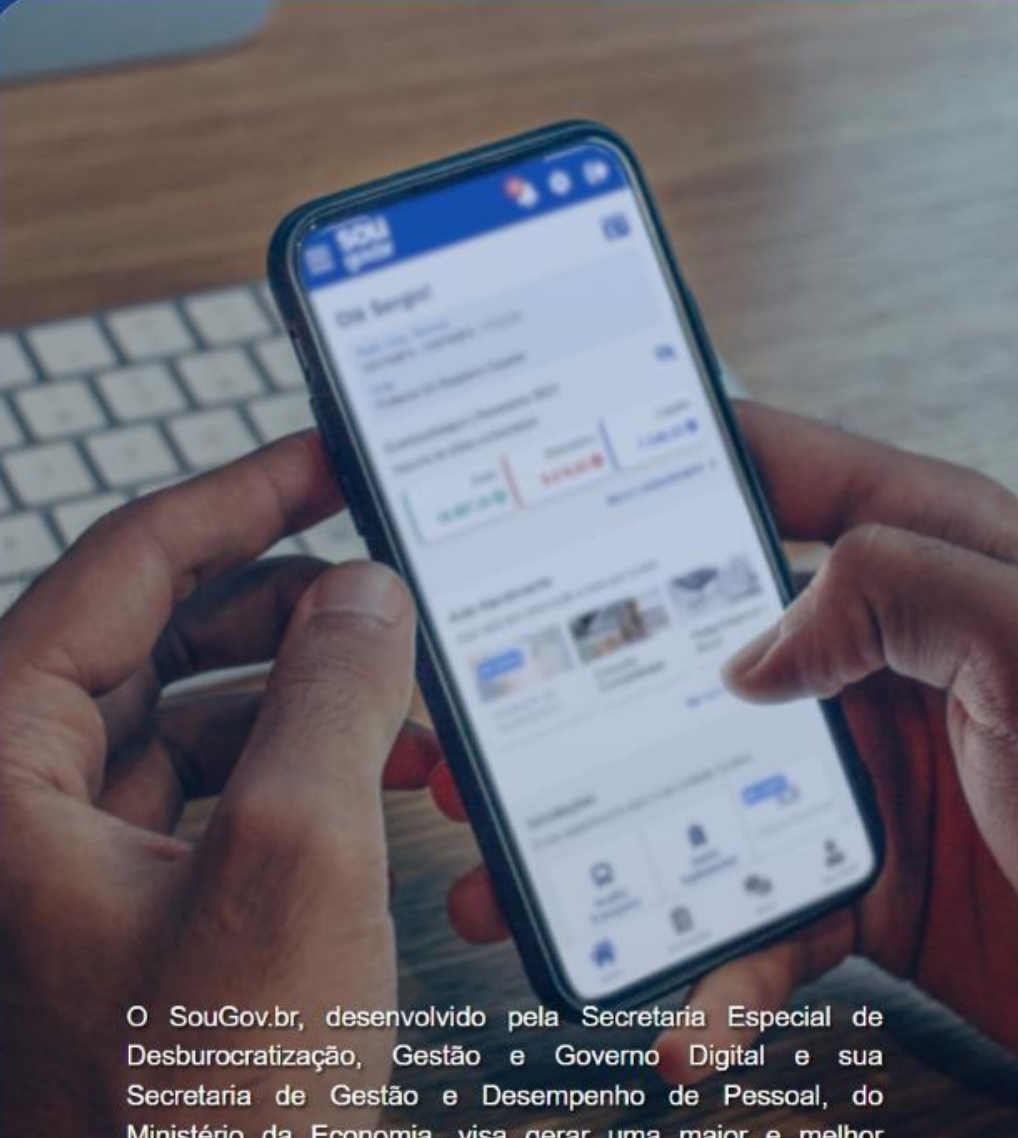

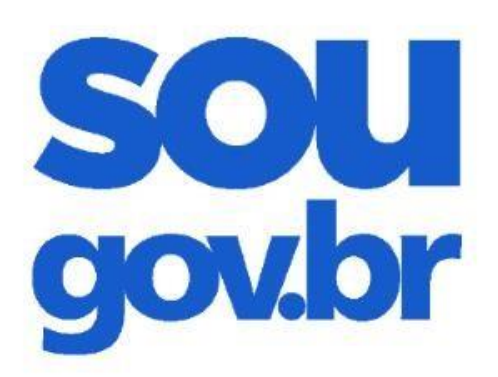

## Acesso

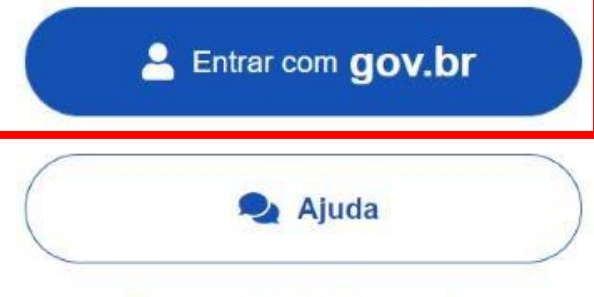

## Esqueci minha senha

## **FAÇAO LOGIN NO APP SOUGOV.BR OU NO SOUGOV WEB**

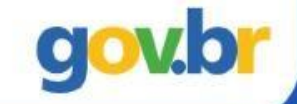

Ministério da Economia, visa gerar uma maior e melhor conectividade entre os servidores ativos, aposentados e pensionistas e a gestão de pessoas da Administração Pública Federal.

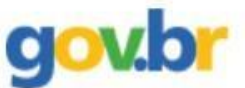

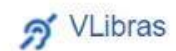

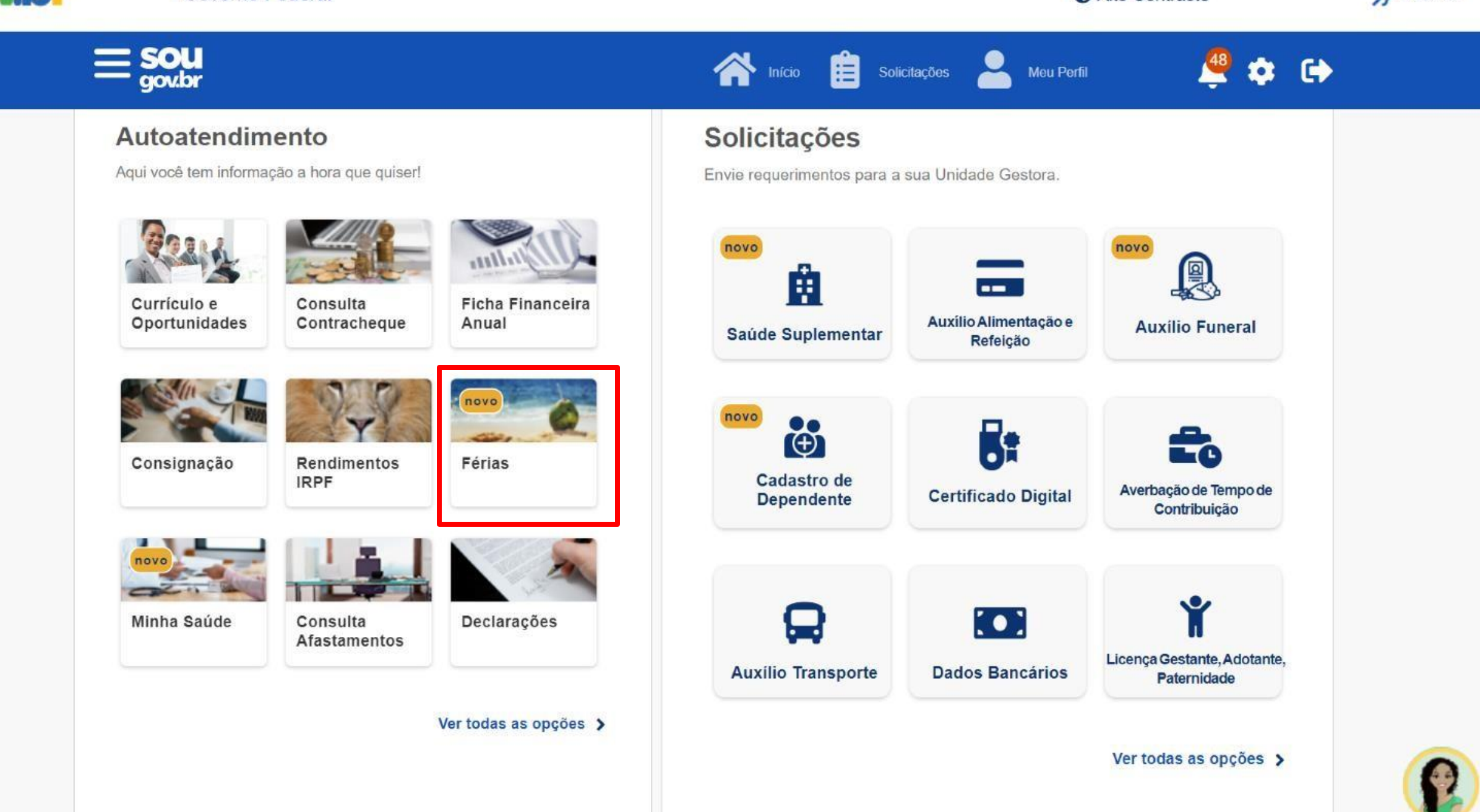

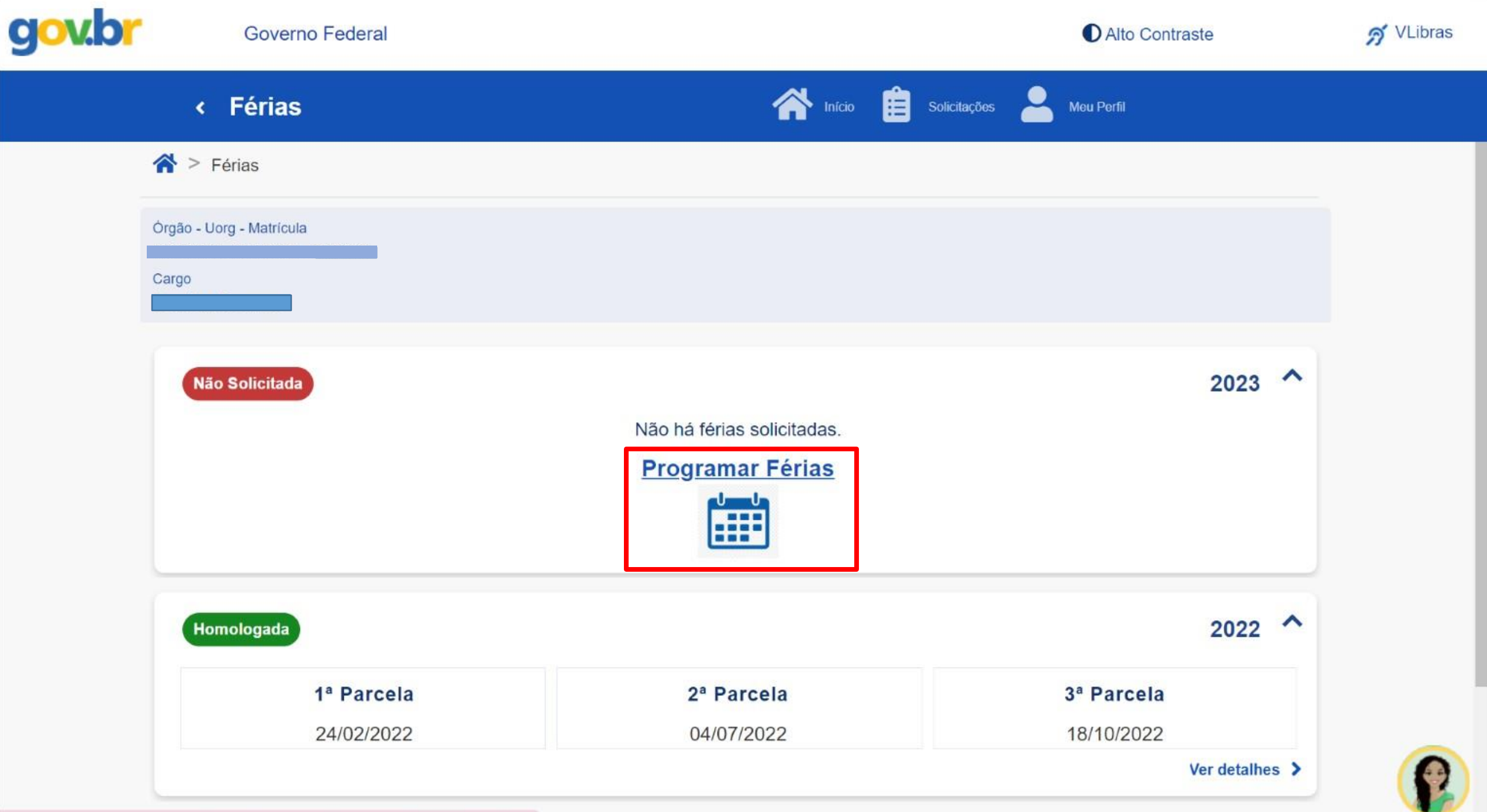

 $\psi$ 

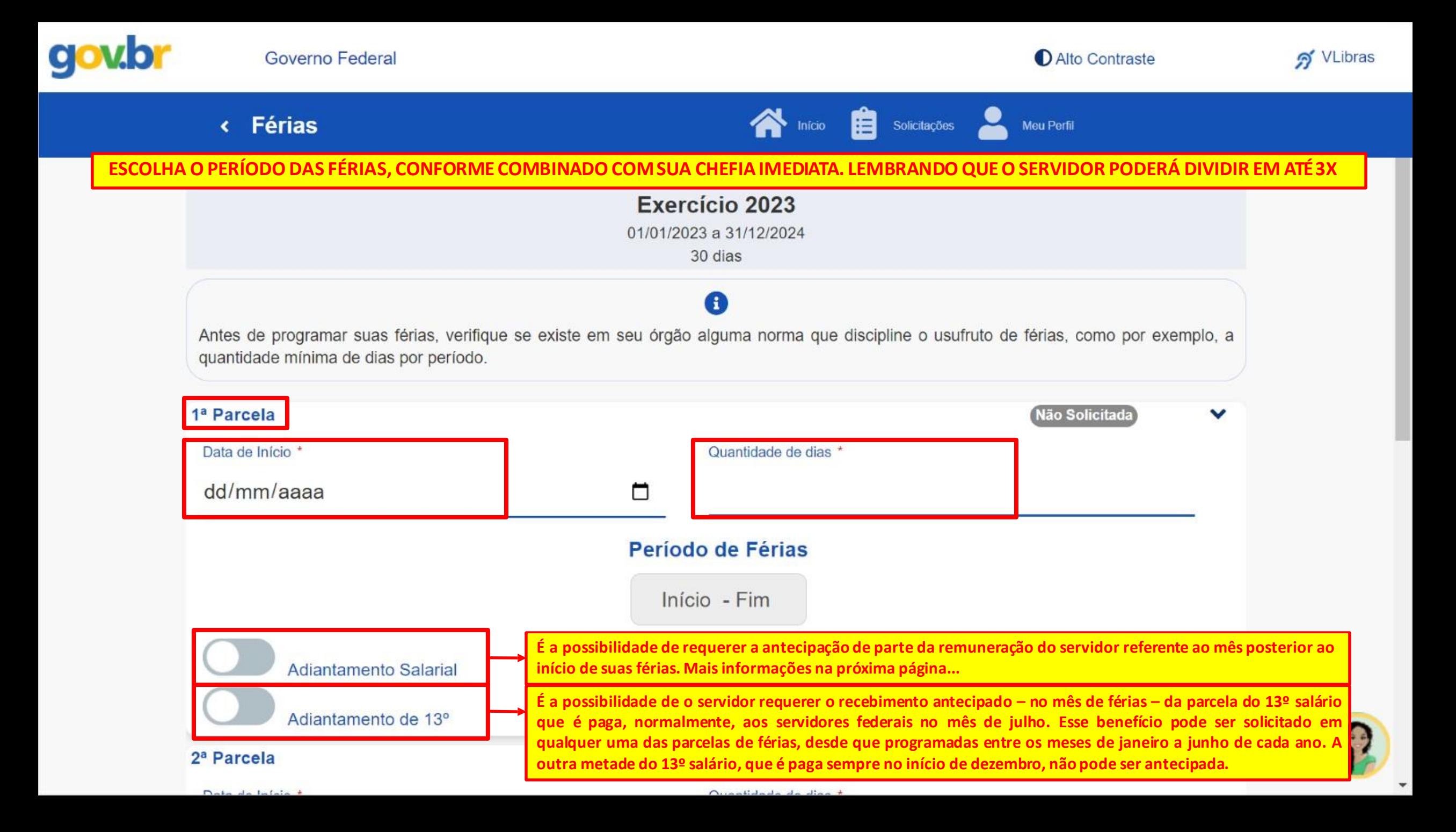

•**ADIANTAMENTO SALARIAL:** é a possibilidade de requerer a antecipação de parte da remuneração do servidor referente ao mês posterior ao início de suas férias. A antecipação corresponde a 70% da remuneração e será calculada de forma proporcional aos dias de férias programadas para o mês. O valor antecipado será descontado em uma única parcela na folha de pagamento seguinte a do término das férias **(art. 20, §6º da ON 02-2011).** *Exemplo:*

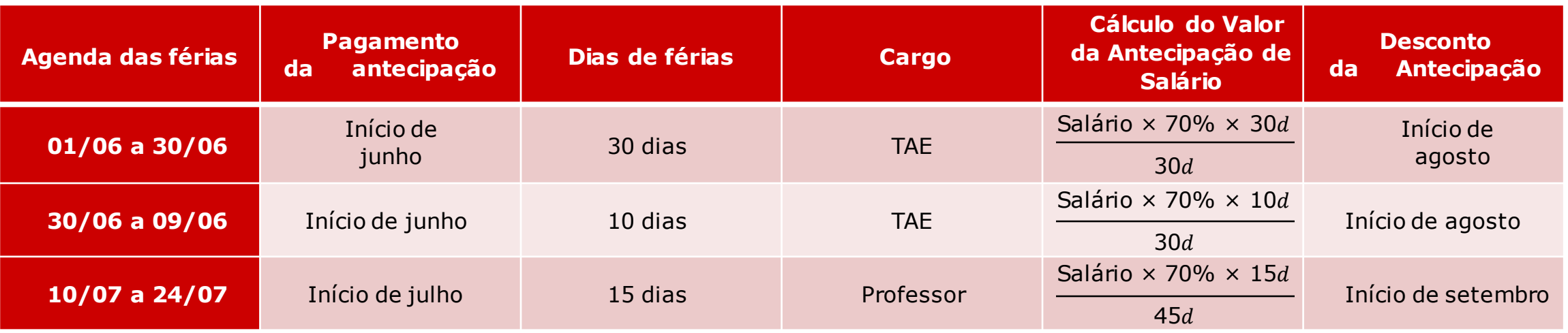

**OBS.:** *Antes de requerer este benefício, recomenda-se esclarecer eventuais dúvidas*

O PREENCHIMENTO DAS INFORMAÇÕESNO SOUGOV.BR ÉDE RESPONSABILIDADEDO SERVIDOR, SENDO QUE OS LANÇAMENTOS UMA VEZ EFETIVADOS NA FOLHA DE PAGAMENTO OCORREM DE FORMA AUTOMÁTICA, NÃO SENDO POSSÍVEL EFETUAR ALTERAÇÕES POSTERIORMENTE.

ras

Antes de programar suas férias, verifique se existe em seu órgão alguma norma que discipline o usufruto de férias, como por exemplo, a quantidade mínima de dias por período.

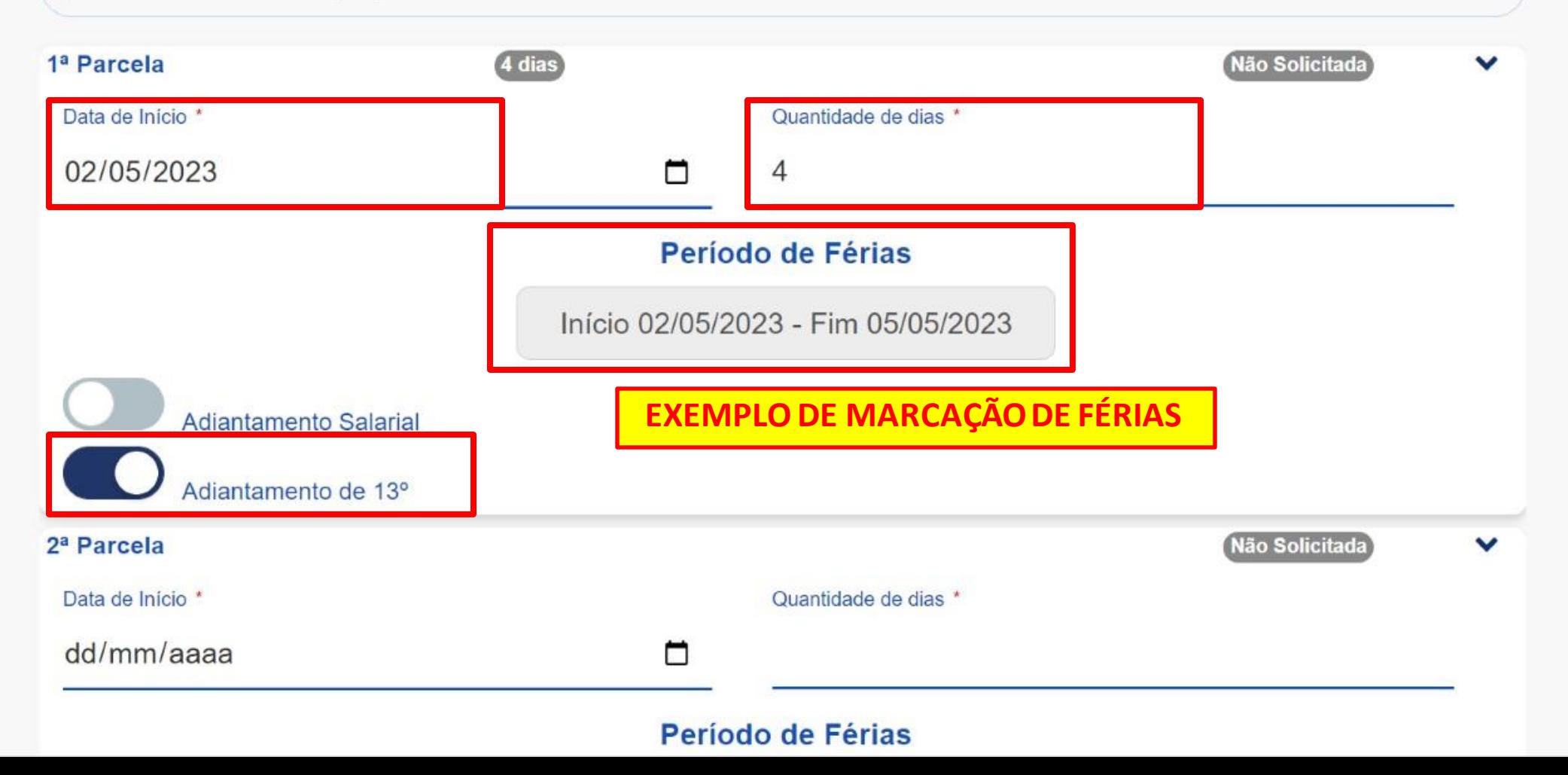

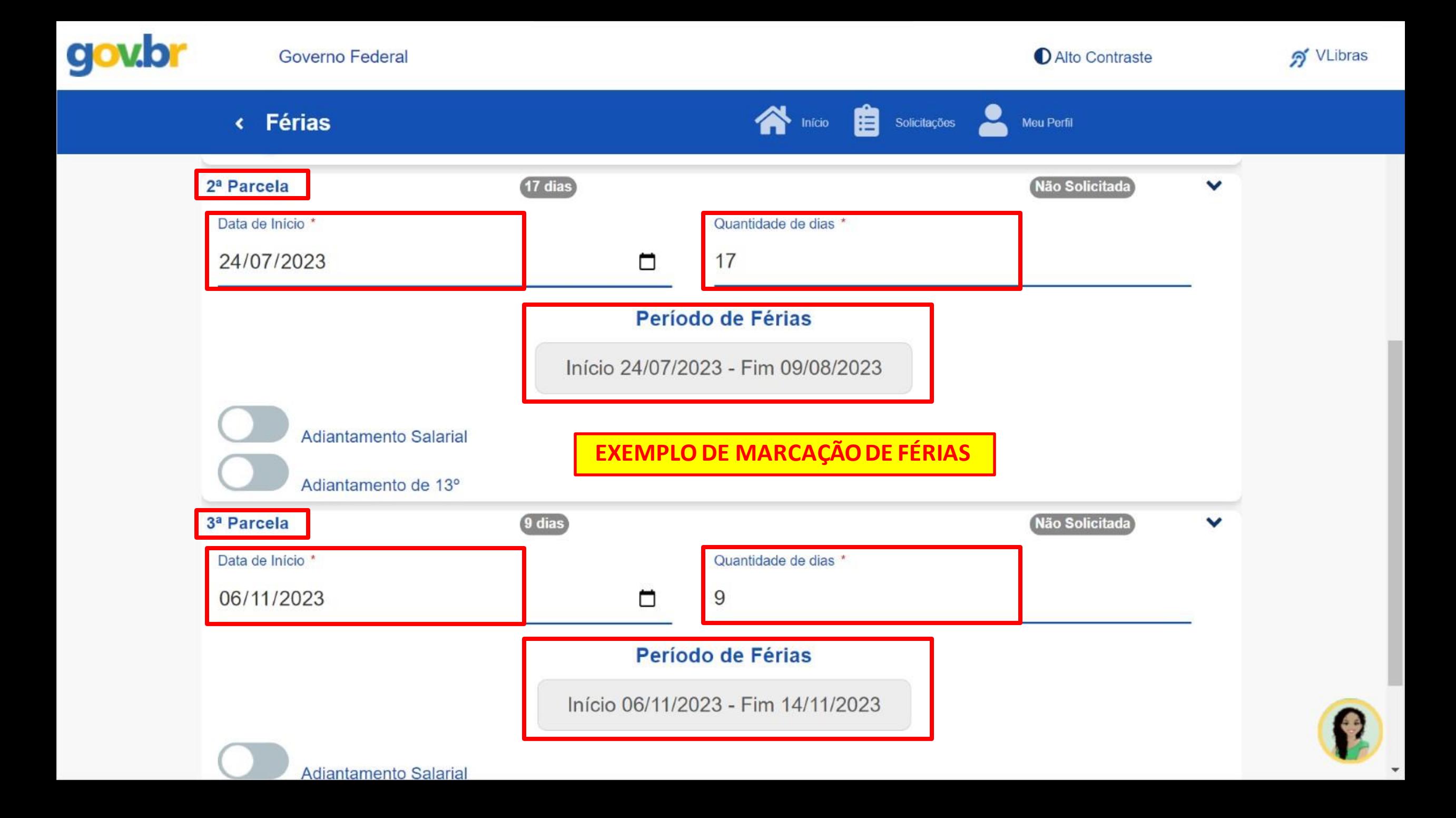

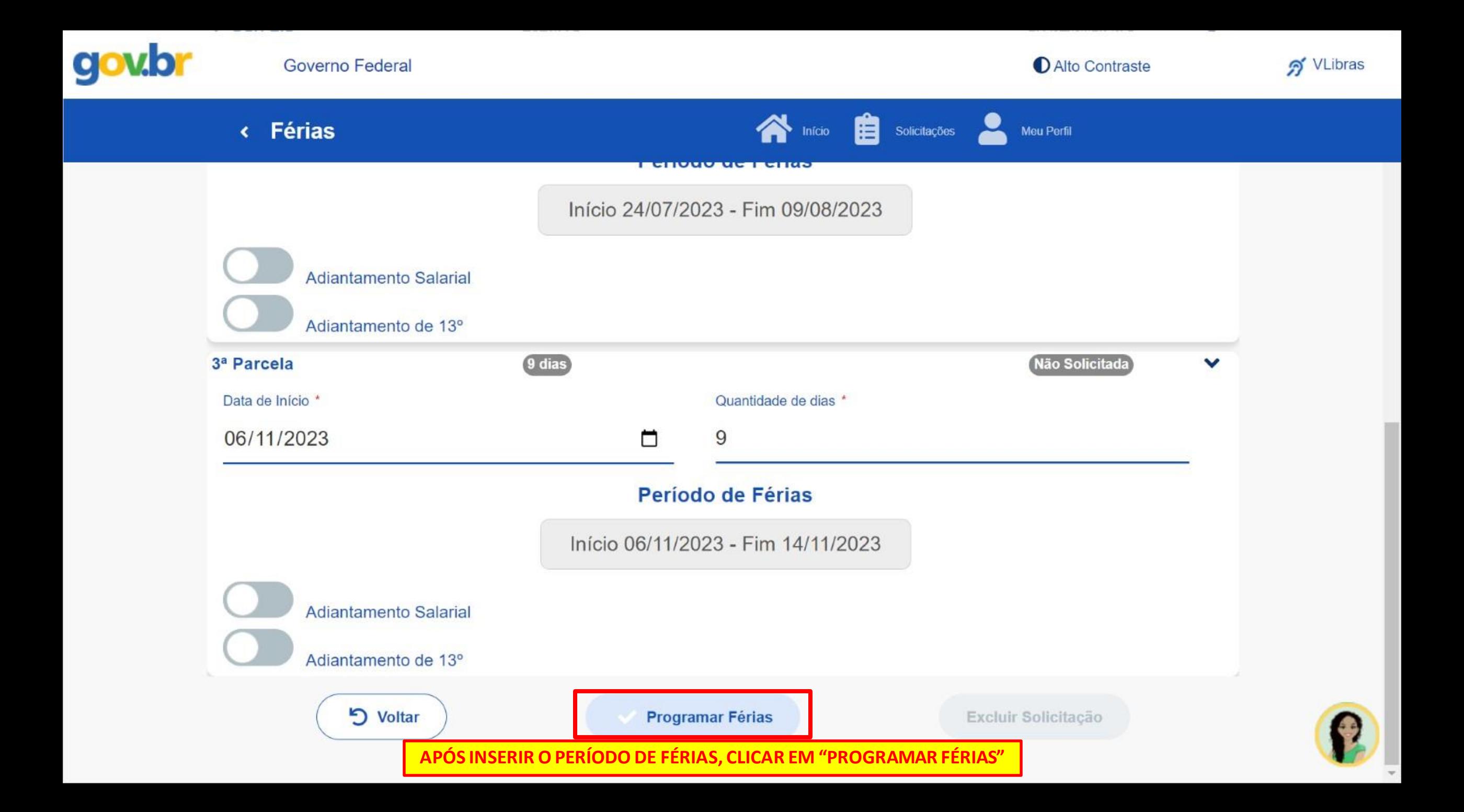

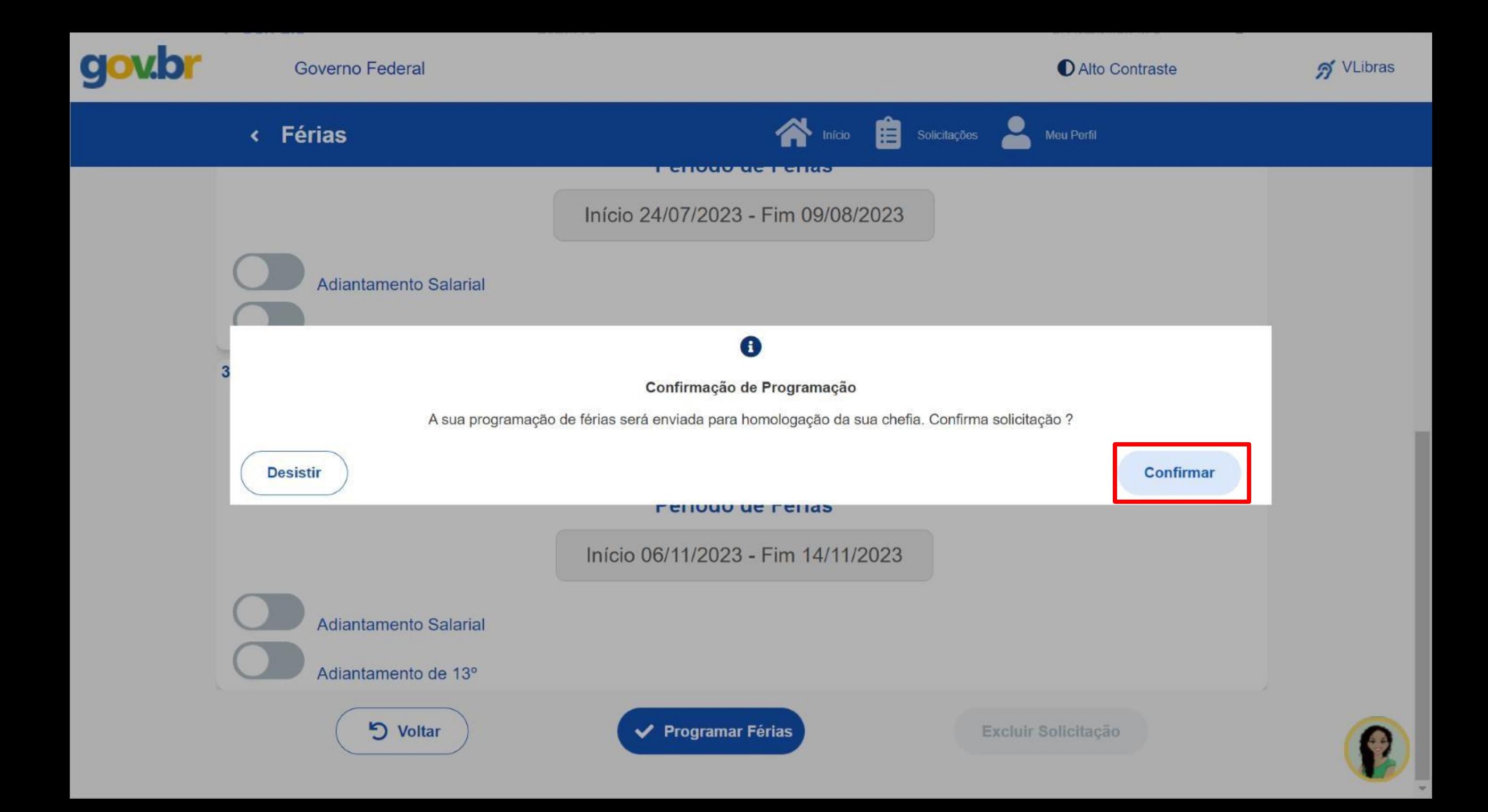

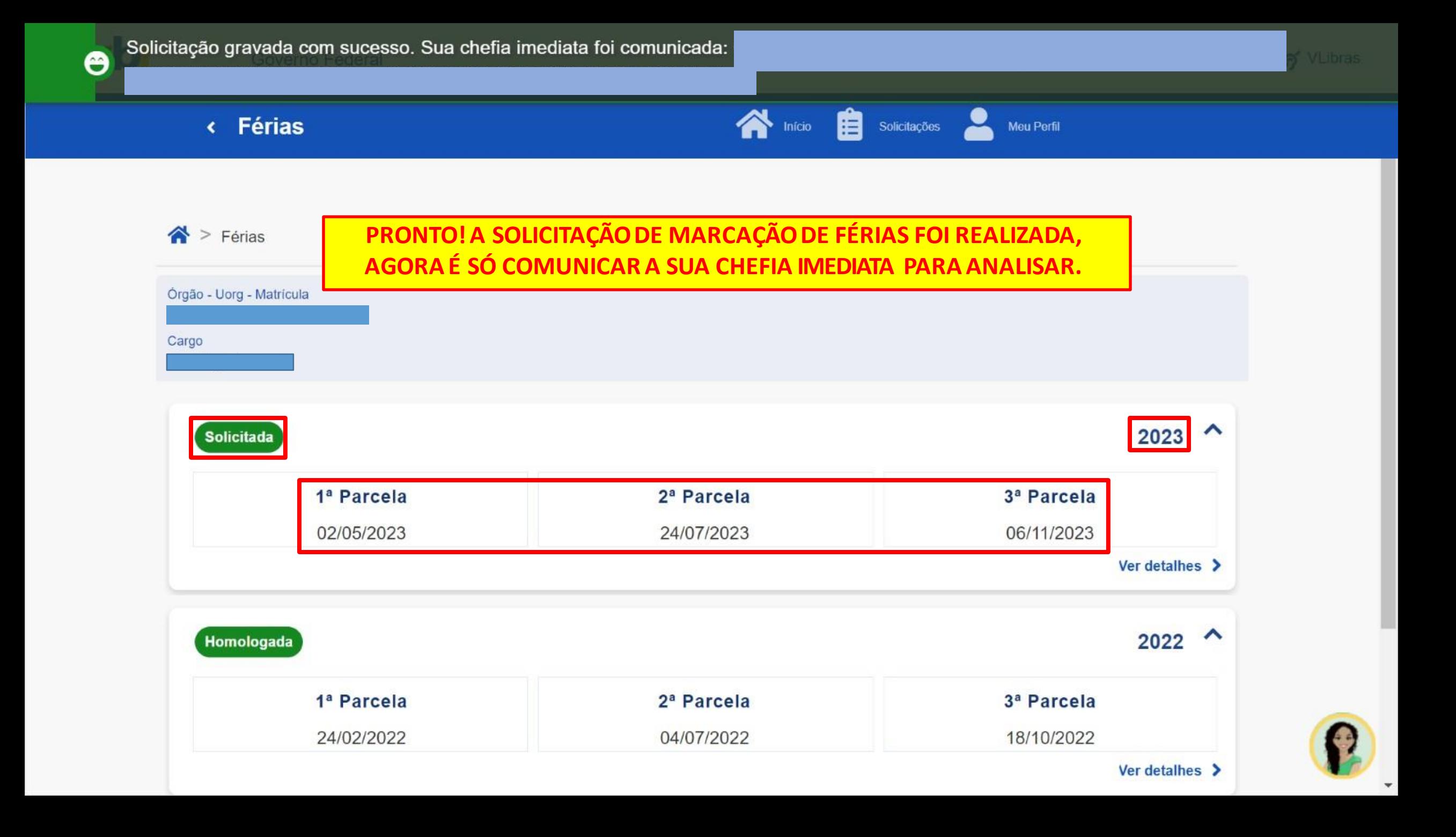

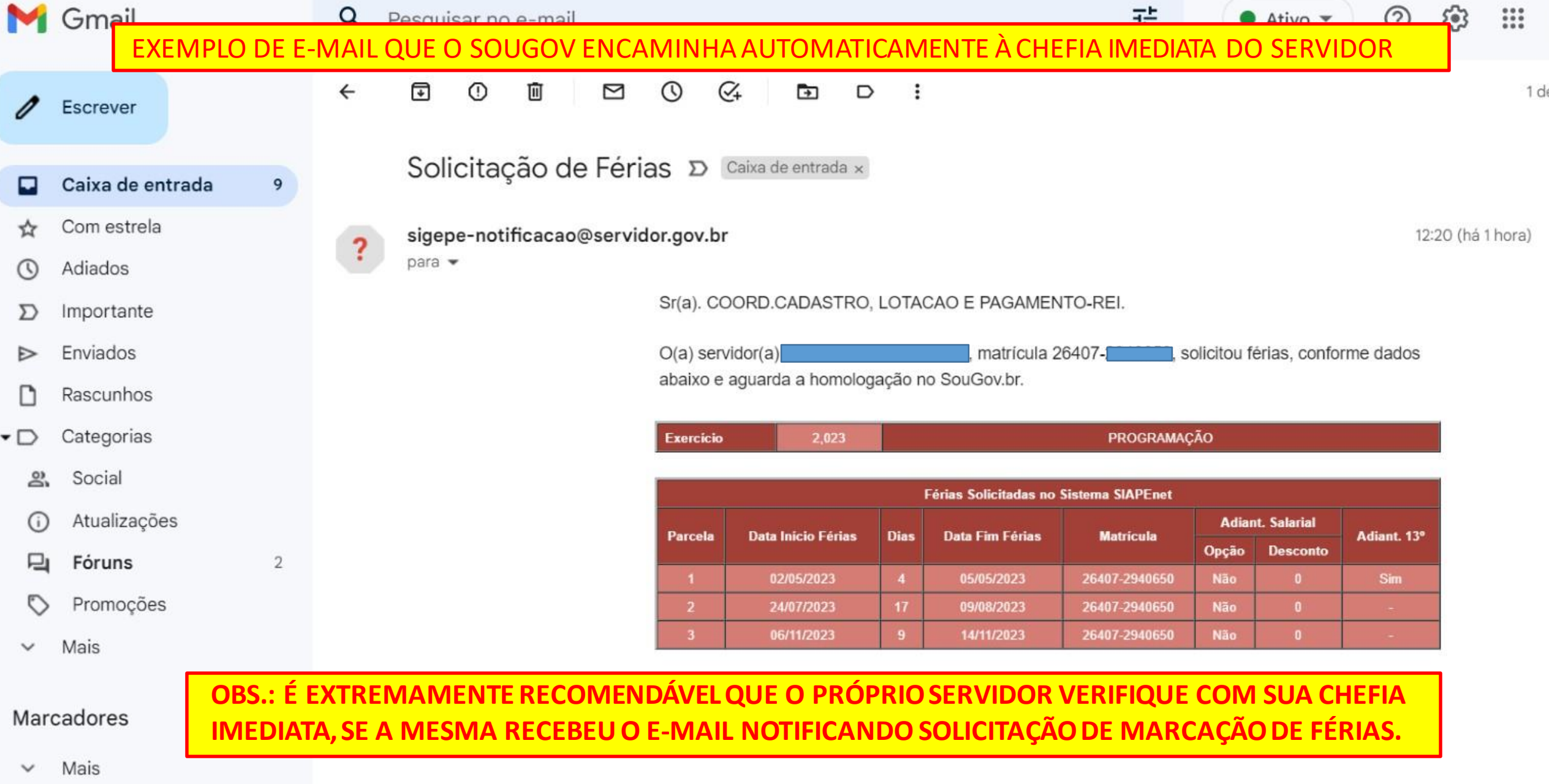

EM CASO DE DÚVIDA É SÓ ENTRAR EM CONTATO COM A COORDENAÇÃO DE RECURSOS HUMANOS

IMPORTANTE: A CADA ANO, O DOCENTE ADQUIRE 45 DIAS DE FÉRIAS QUE CORRESPONDEM AS FÉRIAS NO EXERCÍCIO ATUAL . O DOCENTE SÓ RECEBE ESTAS FÉRIAS QUANDO GOZA DA PRIMEIRA PARCELADE FÉRIAS DO EXERCÍCIO ATUAL. POR ISSO, PESSOAS QUE TEM DIAS EM ATRASO E GOZAM DA PRIMEIRA PARCELA DO EXERCÍCIO ATUAL EM JULHO, SÓ RECEBEM FÉRIAS EM JULHO E NÃO EM JANEIRO. QUEM POSSUI AS FÉRIAS ORGANIZADAS, RECEBE FÉRIAS EM JANEIRO.